# **PEGACSSA74V1Q&As**

Certified Senior System Architect (CSSA) 74V1

# **Pass Pegasystems PEGACSSA74V1 Exam with 100% Guarantee**

Free Download Real Questions & Answers **PDF** and **VCE** file from:

**https://www.leads4pass.com/pegacssa74v1.html**

## 100% Passing Guarantee 100% Money Back Assurance

Following Questions and Answers are all new published by Pegasystems Official Exam Center

- **63 Instant Download After Purchase**
- 63 100% Money Back Guarantee
- 365 Days Free Update

**Leads4Pass** 

800,000+ Satisfied Customers

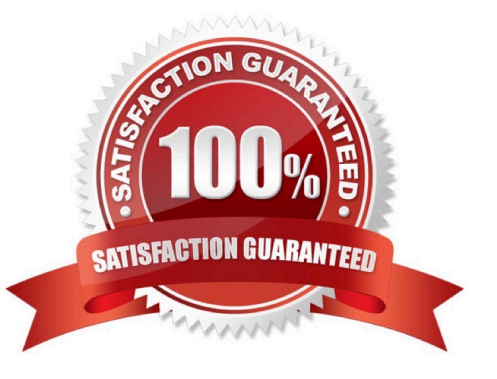

#### **QUESTION 1**

A rule with an Apply to: class of AQB-Expenses-Work-TravelVoucher references a rule named CreateVoucher. There are six instances of Create Voucher in the rules cache as shown in the following table.

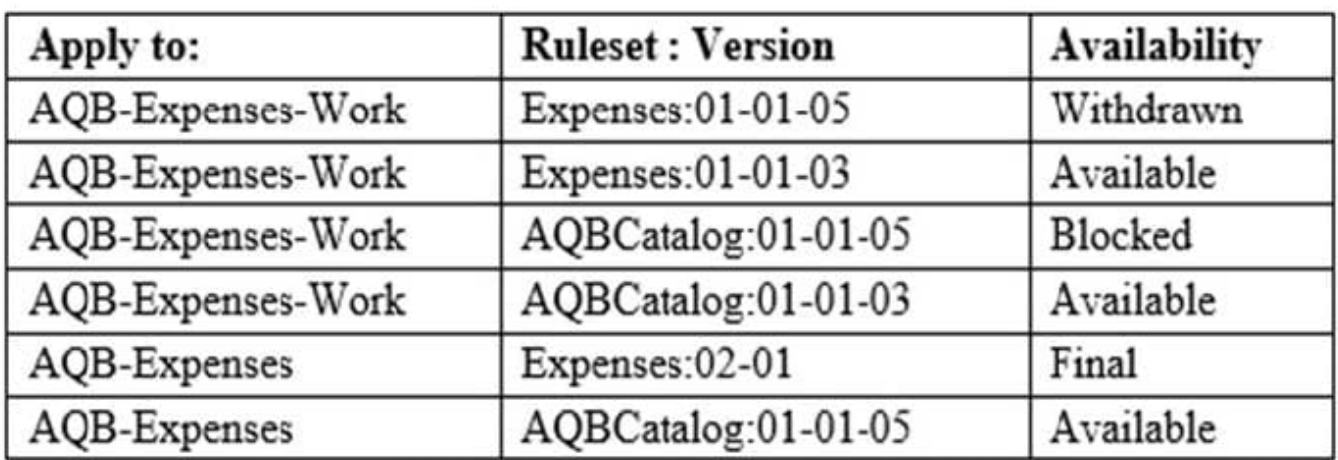

Rule resolution fails to find a rule to execute. What is a possible reason that rule resolution fails to find a rule to execute?

- A. The operator only has access to the 01 major versions of the Expenses and AQBCatalog rulesets
- B. The operator does not have one or more of the rulesets in their ruleset list
- C. The Blocked instance of CreateVoucher is preventing rules in the AQBCatalog ruleset from resolving
- D. The Withdrawn instance of CreateVoucher is preventing rules in the AQB-Expenses-Work context from resolving

Correct Answer: A

#### **QUESTION 2**

You are updating a system of record using a flow rule by calling a SOAP connector from an Integrator shape. You want to display an error message when the system of record is unavailable.

How do you implement this requirement?

- A. Implement the logic in the data page\\'s response data transform
- B. Implement the logic in the connector\\'s error handler flow
- C. Customize the standard pxErrorHandlingTemplate data transform
- D. Use a transition condition in the activity step invoking the connector

Correct Answer: C

# **Leads4Pass**

#### **QUESTION 3**

An agent runs every 300 seconds. You have been asked to update the agent so that it runs every Friday at 12:00 A.M.

How do you modify the agent schedule to meet this requirement?

- A. Change the Periodic pattern to Recurring. Open the Parameters dialog and update the schedule
- B. Keep the Periodic pattern. In the Parameters dialog, update the schedule
- C. Change the Recurring pattern to Periodic and enter the Interval value
- D. Keep the Recurring pattern and update the Interval value

Correct Answer: C

#### **QUESTION 4**

An agent is configured to run at a 600-second interval with a maximum number of entries set to 50. There are 75 entries in the scheduled queue.

- If the agent runs at 2:30 P.M., when does the agent run again?
- A. 600 seconds after the last run started
- B. 600 seconds after the agent activity processes 50 entries
- C. One hour after the last run because the master agent runs only once per hour
- D. Depends on the number of nodes in the cluster

Correct Answer: B

#### **QUESTION 5**

You want to allow users to use an application on a mobile device, even if the device is not connected to a network.

Which configuration option supports this requirement?

- A. Simulate external data sources when the application if offline
- B. Source drop-down lists using data pages
- C. Configure UI elements to use native controls on mobile devices
- D. Source repeating layouts using report definitions

Correct Answer: B

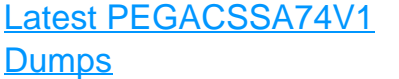

### [PEGACSSA74V1 PDF](https://www.leads4pass.com/pegacssa74v1.html) **[Dumps](https://www.leads4pass.com/pegacssa74v1.html)**

### [PEGACSSA74V1 VCE](https://www.leads4pass.com/pegacssa74v1.html) **[Dumps](https://www.leads4pass.com/pegacssa74v1.html)**